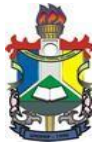

Rod. Juscelino K. de Oliveira, km 02 – Campus Marco Zero – Macapá /AP - CEP. 68906-970 Fone: (96) 4009-2664 – e-mail: coordenação.ud@gmail.com

## **EDITAL nº 014/2018/DEX/PROEAC/UNIFAP, de 31 de JANEIRO de 2018**

A Pró-Reitoria de Extensão e Ações Comunitárias - PROEAC, por intermédio de seu Departamento de Extensão - DEX, tornam públicas as condições de participação e abre inscrições para o projeto UNIFAP DIGITAL nos termos detalhados abaixo.

## **1. DISPOSIÇÕES PRELIMINARES**

1.1. O projeto UNIFAP DIGITAL consiste em uma ação de extensão que ofertará curso de Informática Básica nos seguintes módulos: Introdução à Informática, Internet, Editor de Texto, Planilha Eletrônica e Editor de Apresentação.

1.2. O Curso de Informática Básica será ministrado três vezes por semana sendo: segunda-feira, quarta-feira e sexta-feira com duração de 3h/Aula. O curso terá Carga Horária Total de 150h.

1.3. Poderão participar do curso na condição de aluno, acadêmicos da UNIFAP e pessoas da comunidade em geral.

# **2. DOS CRITÉRIOS PARA PARTICIPAÇÃO NO UNIFAP DIGITAL**

2.1. Para membros da comunidade em geral:

2.1.1. Ter idade mínima de 18 anos.

2.1.2. Estar cursando ou ter concluído o Ensino Médio em escola pública;

2.1.3. Possuir renda per capita de até um salário mínimo e meio.

2.2. Para acadêmicos da UNIFAP:

2.2.1. Estar regularmente matriculado em curso de graduação.

### **3. DAS VAGAS**

3.1. As vagas serão distribuídas conforme quadro abaixo:

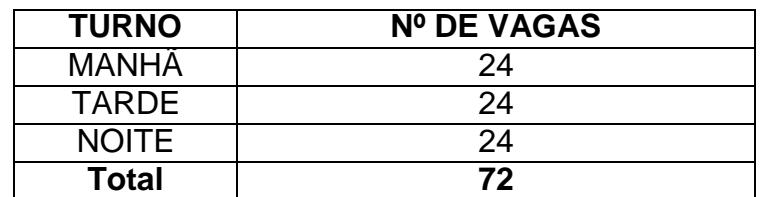

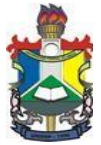

Rod. Juscelino K. de Oliveira, km 02 – Campus Marco Zero – Macapá /AP - CEP. 68906-970 Fone: (96) 4009-2664 – e-mail: coordenação.ud@gmail.com

## **4. DAS INSCRIÇÕES**

4.1. As inscrições serão realizadas na Coordenação do Curso de Ciências da Computação (Bloco do DCET) no período de 01 à 09 de Fevereiro de 2018, no horário de 8h30 às 11h30 e de 14h30 às 17h30.

4.2. Serão disponibilizadas apenas 50 fichas de inscrição por turno (150 no total), sendo as mesmas preenchidas por ordem de chegada.

4.3. Caso as 150 inscrições sejam concluídas antes do dia 09 de Fevereiro de 2018, o período de inscrição será dado como encerrado.

4.4. No ato da inscrição o candidato deverá apresentar os documentos relacionados a seguir:

- a) Formulário de Inscrição devidamente preenchido, conforme Anexo I deste Edital;
- b) RG e CPF do candidato (original e copia);
- c) Copia do comprovante de residência (água, energia ou telefone, referentes ao mês imediatamente anterior ao da data de inscrição).

# **5. DA SELEÇÃO PARA AS VAGAS**

5.1. A seleção dos alunos inscritos será realizada através de sorteio que realizar-se-á no dia 16 de Fevereiro de 2018 às 15h no Auditório do DCET/UNIFAP - Campus Marco Zero do Equador.

5.2. Após as 72 vagas serem preenchidas, os demais candidatos inscritos continuarão a ser sorteados para compor a lista de espera até que sejam sorteados os 150 inscritos.

5.3. Serão convocados os candidatos da lista de espera caso haja qualquer desistência pelos 72 primeiros sorteados ou se os mesmos não se apresentarem para a assinatura do termo de compromisso.

### **6. DO PERÍODO DE REALIZAÇÃO DO CURSO**

6.1. O UNIFAP DIGITAL será executado no 1º semestre do ano de 2018, de MARÇO à JUNHO, considerados os dias letivos do calendário acadêmico da UNIFAP.

### **7. DO RESULTADO**

7.1. O resultado final da seleção será divulgado na provável data de 20 de FEVEREIRO de 2018, através do site <http://www2.unifap.br/unifapdigital>

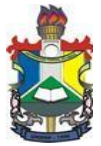

Rod. Juscelino K. de Oliveira, km 02 – Campus Marco Zero – Macapá /AP - CEP. 68906-970 Fone: (96) 4009-2664 – e-mail: coordenação.ud@gmail.com

### **8. DA ASSINATURA DO TERMO DE COMPROMISSO**

8.1. O candidato com direito a vaga deverá assinar o termo de compromisso nos dias 21, 22 e 23 de FEVEREIRO de 2018 na Coordenação de Ciência da Computação.

8.2. O candidato que não comparecer para assinatura do termo de compromisso nos dias descritos no item 8.1 será desclassificado, podendo a Coordenação de Ciência de Computação convocar o próximo candidato na lista de espera de acordo com a ordem de sorteio.

### **9. DO DESLIGAMENTO DO CURSO**

9.1 Serão desclassificados e/ou a qualquer tempo desligados do projeto UNIFAP DIGITAL os inscritos e/ou alunos que apresentarem informações falsas, cópias de documentos falsos ou quando se verificar incoerência entre os dados informados e as provas apresentadas, sem prejuízo do processo administrativo e/ou judicial cabível, firmado sob advertência das penalidades previstas em lei, decorrentes de falsa declaração, conforme art. 299 do Código Penal Brasileiro.

9.2. Serão desligados do curso alunos que deixem de frequenta-lo por até 01 (uma) semana consecutiva, sem apresentar justificativa que seja aceita pela Coordenação do Projeto.

#### **10. DAS DISPOSIÇÕES FINAIS**

10.1. Ao preencher o Formulário de Inscrição, o candidato declara-se ciente e de acordo com as normas do presente processo seletivo, bem como aceita as decisões que possam ser tomadas pela Pró-Reitoria de Extensão e Ações Comunitárias - PROEAC, ressalvado o direito de recurso.

10.2. A classificação em lista de seleção produz somente expectativa de direito.

10.3. Os casos omissos serão resolvidos pela Pró-Reitoria de Extensão e Ações Comunitárias.

10.4. As aulas estão PREVISTAS para iniciarem no dia 05 de MARÇO de 2018 e os horários das aulas estarão anexados à relação de classificados.

> **Prof.º Dr. Irlon Maciel Ferreira** Diretor do Departamento de Extensão Portaria nº 1652/2017

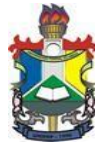

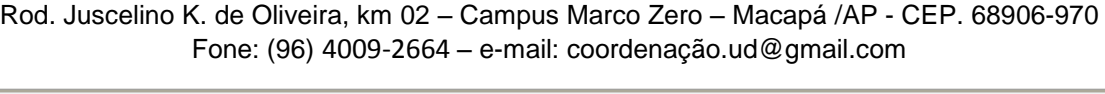

#### **ANEXO I**

# **1 - DECLARAÇÃO DE HIPOSSUFICIÊNCIA**

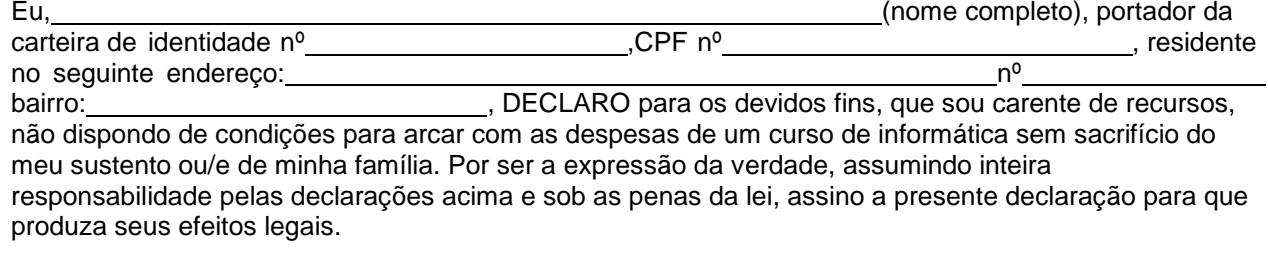

Macapá-Ap., de março de 2018.

Assinatura do(a) candidato(a)

#### **FORMULÁRIO DE INSCRIÇÃO 2018.1 – UNIFAP DIGITAL**

#### **2 - MARQUE O TURNO QUE DESEJA:**

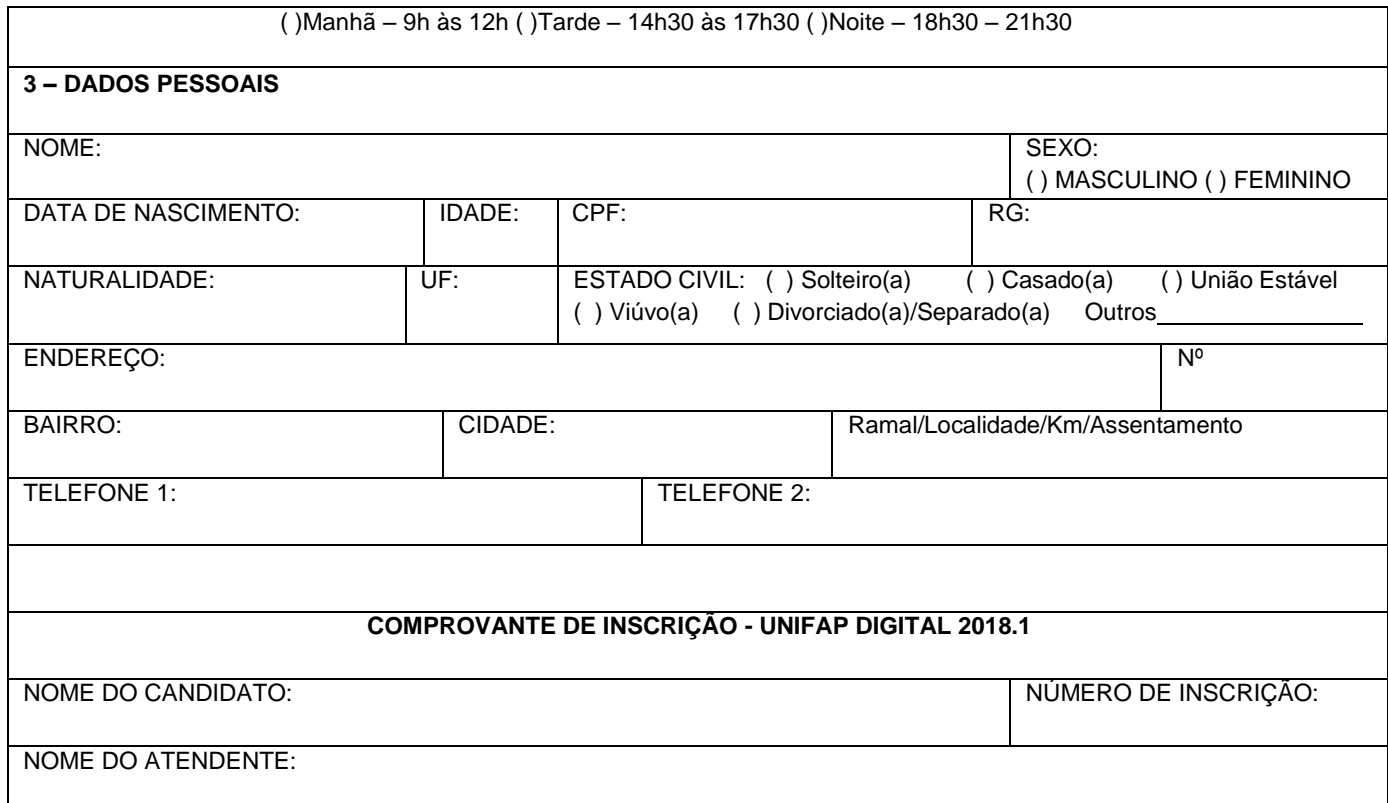

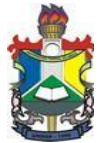

Rod. Juscelino K. de Oliveira, km 02 – Campus Marco Zero – Macapá /AP - CEP. 68906-970 Fone: (96) 4009-2664 – e-mail: coordenação.ud@gmail.com

## **ANEXO II**

### **FORMULÁRIO DE RECURSO 2018.1 – UNIFAP DIGITAL**

 Justifique em detalhes o porquê de seu recurso, anexando o máximo de cópias documentos comprobatórios de sua argumentação.

Seja objetivo e o mais claro possível.

2. IDENTIFICAÇÃO NOME COMPLETO:

Nº Inscrição: NÚMERO DE TELEFONE:

3. OBJETO DO RECURSO

Resultado PROVISORIO para ALUNO do Curso de Extensão Unifap Digital.

3.1. A decisão objeto de contestação é (explicitar a decisão que está contestando):

3.2.Os argumentos com os quais contesto a referida decisão são (se for preciso, anexar folha extra):

3.3. Para fundamentar essa contestação, encaminho anexos os seguintes documentos:

Macapá, AP de de .

(Assinatura)